### Ведение журнала аудита

Журнал аудита должен быть сохранен. Следуйте рекомендациям:

- Обзор и хранение старых записей
- Предотвратить проблемы хранения
- Во избежание потери записей

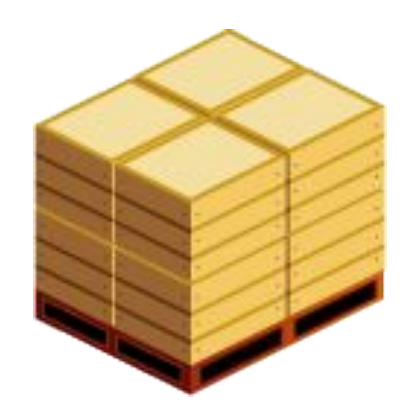

## Викторина: Что Такое Аудит?

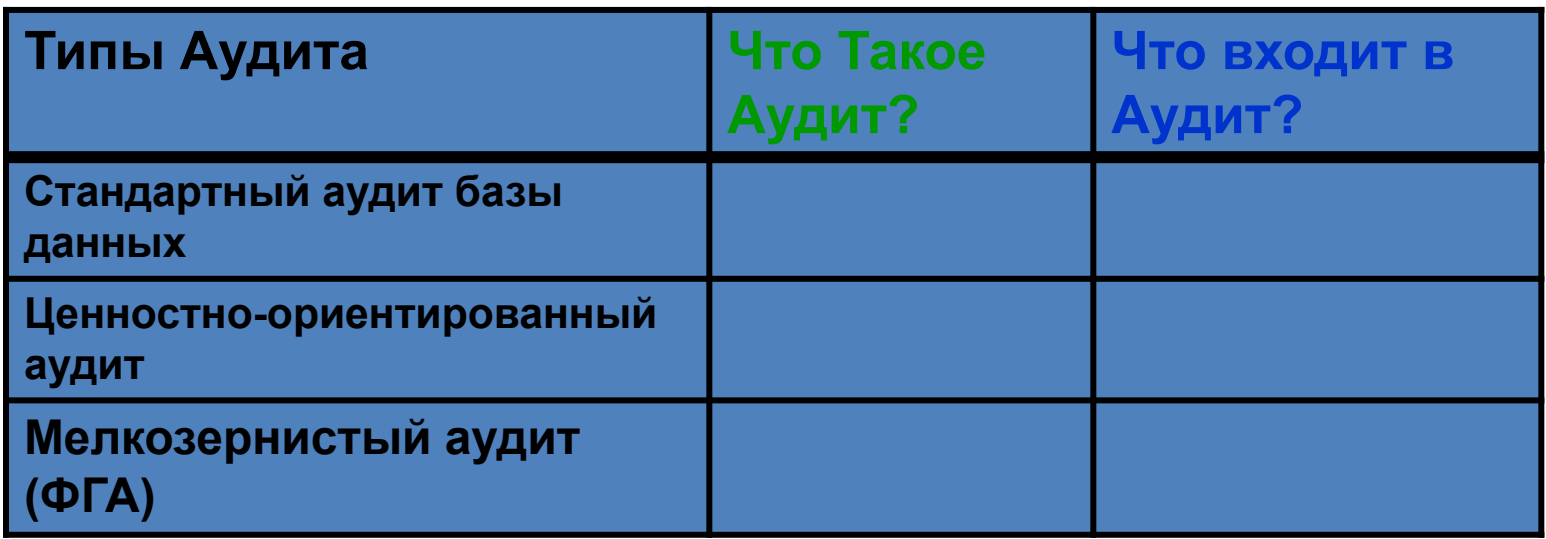

**Матч следующего текста: "A" до "что такое аудит?", и "т" Что находится в Audit Trail ? " .**

- **A1 Данные , измененной отчетности DML**
- **A2: Операторы SQL (вставка, обновление, удаление,**
- **выбор и объединение) (на основе содержимого)**
- **A3 Использование привилегий, включая доступ к объекту**
- **T1: Фиксированный набор данных, включая SQL-оператор**
- **T2: Фиксированный набор данных**
- **T3: N/A**

### **I де мы**

- Сравнивая аспекты безопасности
- Применение принципа наименьших привилегий
- Управление учетными записями пользователей по умолчанию
- Реализация стандартных функций безопасности пароля
- Описание аудита
	- Обязательный аудит
	- Стандартный аудит базы данных
	- Ценностно-ориентированный аудит
	- Мелкозернистый аудит
	- DBA аудит
- Виртуальная Частная база данных (ВПД)

### Виртуальная Частная База Данных: Обзор

- Виртуальная Частная база данных (ВПД) состоит из:
	- Мелкозернистого контроля доступа
	- Контекст безопасности приложения
- ВПД использует политику, чтобы добавить условия в SQL, которые защищают конфиденциальные данные.
- ВПД обеспечивает ряд-уровень контроля доступа.
- Атрибуты, определенные в контекст приложения используются мелкозернистые политики доступа.

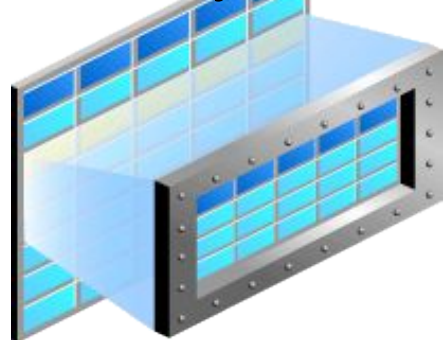

# Пример ВПД

- Бизнес-правило: сотрудники вне отдела кадров могут видеть только свои записи сотрудников. Продавец вводит следующий запрос:
- SELECT \* FROM EMPLOYEES;
- Функции реализации политики безопасности возвращает предикат
- Id\_сотрудника=*'my\_emp\_id'* и базы данных переписывает запрос и выполняя следующие функции:
- Выберите \* FROM EMPLOYEES
- Где id\_сотрудника=*'my\_emp\_id';*

#### Создание на уровне столбца политики

```
BEGIN
     dbms_rls.add_policy(object_schema => 'hr',
   object_name => 'employees',
  policy_name => 'hr_policy',
  function schema =>'hr',
  policy_function => 'hrsec',
   statement_types =>'select,insert',
  sec relevant cols=>'salary,commission pct');
END;
/
```